#### К.А. Мальцев

# **Построение цифровых моделей рельефа при помощи кубических парабол**

#### *Постановка вопроса*

Рельеф является одним из главных факторов, обуславливающих развитие различных природных процессов на поверхности Земли. Так, он во многом определяет особенности формирования поверхностного стока и склоновых процессов, существенно перераспределяет приходящую солнечную радиацию, формируя ландшафтную дифференциацию даже на локальных территориях. Получение информации о рельефе традиционными методами всегда весьма трудоемкое, часто предполагается построение ряда морфометрических карт по топографическим основам того или иного масштаба. Поэтому, в настоящее время, широко используют электронное представление рельефа, который в контексте географических информационных систем (ГИС) имеет векторное или растровое представление.

При проведении подобных исследований целесообразно представление рельефа в ГИС как цифровой модели рельефа (ЦМР), в узлах регулярной сетки находятся значений абсолютных высот. Такой подход при адекватном построении модели позволяет провести морфометрический анализ, автоматизированный количественный анализ рельефа средствами ГИС технологий. К наиболее известным и фундаментальным, по анализу рельефа, как поля высот, можно отнести работы таких специалистов как: П.К. Соболевского [1]; А.Н. Ласточкина [2]; Червякова [3]; П.А. Шарый [4]; J.Krcho [5]; I.S. Evans [6]; J.D. Wood [7].

В настоящее время ЦМР можно получить из двух видов источников: к первым относятся данные радарной съемки поверхности земли; ко вторым видам источников относятся горизонтали топографических карт различного

масштаба, которые можно использовать как исходные данные в различных методиках аппроксимаций для получения ЦМР.

На наш взгляд именно второй источник получения ЦМР на протяжении еще долгого времени будет оставаться востребованным, вследствие его доступности широкому кругу отечественных исследователей. На данный момент существуют различные методики получения ЦМР, работающие с большими или меньшими ошибками.

Горизонтали можно представить как набор точек с абсолютными высотами и использовать методы моделирования по точкам: метод Шепарда; кригинг; радиальные функции; средневзвешенная интерполяция и т. д. [8]. Однако при таком подходе теряется большое количество информации, заложенной в структуре горизонталей как геометрических объектов. Таким образом, для подобных данных должны разрабатываться собственные методы, учитывающие их особенности.

Для создания ЦМР по горизонталям можно выделить три наиболее часто употребляемых метода моделирования: на основе триангуляции, аналитических сплайнов, кусочно-полиномиального сглаживания.

Все три метода имеют как преимущества, так и недостатки. При использовании триангуляции получаются искажения на краях, отсюда следует надо использовать информацию представляющую внутренние треугольники, однако это редко удается, часто территориального запаса информации нет.

Сплайн-интерполяция минимизирует кривизну поверхности. Считается, что для этой цели удобны и практичны бикубические функции.

Кусочно-полиномиальное сглаживание осуществляется, как видно из названия полиномами различной степени. Их «кусочность» заключается в том, что на каждый конкретный участок аппроксимации подбираются новые коэффициенты по новому набору данных. Разные куски поверхности

 $\overline{2}$ 

построены при помощи разных полиномиальных функций. Поверхность, построенная таким образом, получается наиболее гладкой [9].

Методик позволяющих создавать ЦМР по горизонталям и программных средств, реализующих их, не так много. Как указывает С.М.Кошель, наиболее известными программными продуктами, позволяющими это сделать, являются: ArcGis; ILWIS; IDRISI; MagSurf [10].

В программном комплексе ArcGis возможность построения ЦМР по горизонталям реализована в модуле TopoGrid, где в качестве аппроксимирующей функции используются сплайны с натяжением (кроме горизонталей могут использоваться водные объекты). Автором методики является М.Хатчинсон [11].

Программные комплексы ILWIS и IDRISI реализуют линейную интерполяцию по двум ближайшим горизонталям разного уровня.

Группой отечественных специалистов: С.М. Кошель, О.Р. Мусин, С.Н. Сербенюк [12] разработана программа «Mag» в более ранних версиях или «MagSurf» в более поздних версиях. В рамках этого программного продукта, в частности, реализована методика построения ЦМР по горизонталям. В основе лежит усовершенствованный С.М. Кошель алгоритм триангуляции Делоне, позволяющий получить ЦМР «достоверную по высоте» [13].

Методику, которую предлагаем мы можно отнести, по терминологии, Ю.В. Свентек, к «кусочно-полиномиальной», так как при вычислении абсолютной высоты в каждом узле сетки используется алгебраический много член третьей степени с разными коэффициентами.

Цель наших исследований - разработка методики построения ЦМР с возможно меньшими ошибками для последующего морфометрического анализа рельефа. Для этого необходимо было решить следующие задачи:

- 1. Разработка новой методики построения ЦМВ.
- 2. Проверка качества работы методики в сравнении с несколькими наиболее часто используемыми методами построения ЦМВ.

## Методика построения ЦМР при помощи кубических парабол

#### Описание математической модели

Для построения ЦМР, у которой значения функции и значения ее первой производной будут распределены в пространстве непрерывно, мы используем алгебраический многочлен третьей степени.

$$
z(t) = a + bt + ct^2 + dt^3
$$
 (1)

 $(Pic. 1.)$ 

Фактически нам нужно вычислить значение высоты в текущем элементе матрицы или узле сетки z(t) (смотри Рис 1.), используя формулу (1). Для этого нам нужны четыре точки, в которых значения высоты и расстояние до них известны. Этими точками являются пересечения изогипсы и траектории движения вдоль линии тока и траектории движения в противоположном направлении (более подробно методика отбора данных для модели приводится ниже). При этом значения z - это отметки на соответствующих изогипсах, а значения t - это расстояния от текущего узла сетки до изогипсы. Подставляя значения *z и t*, записываем систему из четырех уравнений, решая её, находим коэффициенты a, b, c, d.

$$
z_1 = a + bt_1 + ct_1^2 + dt_1^3 \tag{2}
$$

$$
z_2 = a + bt_2 + ct_2^2 + dt_2^3 \tag{3}
$$

$$
z_3 = a + bt_3 + ct_3^2 + dt_3^3 \tag{4}
$$

$$
z_4 = a + bt_4 + ct_4^2 + dt_4^3 \tag{5}
$$

#### Методика отбора данных для локальной модели

Локальной мы называем модель, представленной в нашем случае алгебраическим многочленом третьей степени и необходимой ДЛЯ вычисления абсолютной отметки в текущем узле сетки.

Направления векторов градиентного поля получены методом Эванса-Янг [14], используя ЦМР, полученную при помощи линейной интерполяции, следующим образом: рассчитываем частные производные функции z  $\overline{B}$ каждом узле исходной сетки по двум направлениям х и у. А именно

$$
p = \delta z / \delta x \tag{6}
$$

$$
q = \alpha / \partial y \tag{1}
$$

В нашем случае заменяем формулы (6) и (7) на приближенное вычисление, имеющее следующий вид:

$$
p \approx (z_3 + z_6 + z_9 - z_1 - z_4 - z_7)/6w \quad ; (8)
$$
  
 
$$
q \approx (z_1 + z_2 + z_3 - z_7 - z_8 - z_9)/6w \quad ; (9)
$$

где  $z_1$ ,  $z_2$ ,  $z_3$ ,  $z_4$ ,  $z_6$ ,  $z_7$ ,  $z_8$ ,  $z_9$  - значения высоты в узлах первоначальной ЦМВ, а w – это шаг регулярной сетки (смотри Рис. 2.).

 $(Phc. 2.)$ 

Зная величины р и q, можем вычислить направление вектора градиента, то есть, получаем направление, в котором необходимо двигаться к текущей горизонтали. Движение к горизонтали происходит с фиксированным шагом, равным, одной трети шага сетки. Данную величину можно изменять, но делать ее больше чем  $\sqrt{2w^2}$  - очевидно, не имеет смысла (можно пропустить ближайшую горизонталь), слишком уменьшать тоже не надо, т. к. несмотря на серьезное возрастание расчетного времени, не происходит заметного улучшения модели. Переместившись на один шаг, заново определяем направление движения и делаем новый шаг. Здесь нужно заметить, что идет постоянное сравнение предыдущего направления вектора градиента и текущего, для того чтобы проконтролировать пересечение структурных линий рельефа (таких как: тальвеги и водораздельные линии, на которых вектора градиентов принципиально изменяют свое направление) и сменить направление движения на противоположное. Таким образом, двигаемся до тех пор, пока не пересечем две горизонтали, лежащие в направлении векторов градиентного поля (смотри Рис. 3.).

(Рис. 3.)

Точно так же продвигаемся в направлении противоположном направлению вектора градиента, чтобы отобрать еще две горизонтали, необходимые для построения локальной модели.

В результате реализации выше перечисленных процедур получаем данные для локальной модели, расстояние до ближайших четырех горизонталей от текущего узла и их абсолютные высоты.

При использовании предлагаемой методики теоретически должна получаться более правдоподобная матрица высот, так как, во-первых, измерение расстояний до горизонтали происходит вдоль векторов градиентного поля; во-вторых, идет увеличение степени аппроксимирующей функции. В результате применения вышеперечисленных особенностей методики цифровая модель рельефа, полученная данным методом, должна содержать меньше ошибок.

### **Сравнительный статистический анализ методик построения ЦМР**

Для проверки качества работы методики были произведены тестовые расчеты в сравнении с тремя другими методиками построения ЦМР, реализованных в следующих известных программных продуктах, которые были в нашем распоряжении: ArcGis - модуль topogrid; Surfer - метод кригинг (термин введен Матероном в 1963 г. по фамилии южноафриканского геолога D.G.Krige [8]); MagSurf.

Одним из способов проверки качества работы модели является метод восстановления каждой второй горизонтали. Удаляется каждая вторая горизонталь, по полученным, прореженным данным строится ЦМР. Затем вычисляется ошибка между отметкой высот на исключенных из построения модели горизонталях и узлами ЦМР. Подобная методика позволяет оценить, насколько хорошо тот или иной метод прогнозирует отметки высот в местах их отсутствия на исходной карте. Ниже приведены данные статистического анализа для 3-х наиболее известных методик построения ЦМР и методики, предложенной нами.

Для тестирования использовались горизонтали, описывающие рельеф республики Татарстан в районе деревни Шугурово на реке Шешме (район Бугульмино-Белебеевского высокого плато, Рис. 4.).

(Рис. 4.)

Результат статистического анализа представлен в таблице 1. (Таблица 1)

> Из полученных данных видно, что абсолютные значения ошибки принимают наибольшие значения в методике использующей кубические параболы и в пакете Surfer. Подобные ошибки присущи в основном для слабо

расчлененного рельефа (например, рельеф Западного Закамья Республики Татарстан). Однако в предлагаемой нами методике возникают наименьшие значения таких показателей как среднее, дисперсия, стандартное отклонение, значения верхней и нижней квантилей. Методике, использующей кубические параболы присущ также наиболее устойчивый вид гистограммы частот, близкий к логнормальному распределению. Все это говорит о более резком уменьшении количества ошибок при переходе от небольших значений к большим значениям, а также о большей устойчивости ошибки (смотри Рис. 5.).

(Рис. 5.)

Проведенный сравнительный анализ позволяет говорить о более точной работе методики построения ЦМР, использующей кубические параболы.

Хотелось бы также отметить ограничения присущие данной методике. Также как и у трёх других методик, предложенный нами метод, генерирует сравнительно большие ошибки при уменьшении количества исходных данных. Уменьшение исходных данных отмечается на краях карты, а также на территориях с пологим, не расчлененным рельефом (отмечается уменьшение количества горизонталей). В силу использования только изогипс в качестве исходных данных и математической модели в нашей методике происходит завышение полученных данных на водоразделах и занижение их на тальвегах и пойменных частях долин рек.

#### *Заключение***.**

С применением методики, описанной выше, была построена ЦМР крупного региона России, каковым является Республика Татарстан. Эта ЦМР имеет следующие параметры. Количество строк 2960, количество колонок 4520, шаг сетки 100 м., общее количество узлов более 13 миллионов.

В качестве исходных данных для тестовых расчетов и для построения ЦМВ на территорию всей республики Татарстан использовалась электронная векторная карта изогипс рельефа масштаба 1: 200000 с сечением горизонталей 20 м.

Используя ЦМВ, могут быть рассчитаны карты таких морфометрических показателей как: карта углов наклона, карта экспозиций, карты продольной и профильной кривизны, карта длин линий тока и проведен морфометрический анализ.

Эти показатели, в свою очередь, можно применить для расчетов потенциального смыва почв от ливневого и половодного стоков, а также для типологического морфометрического районирования рельефа.

## *Список литературы***:**

1. Соболевский П. К. Современная горная геометрия// Соц. реконструкция и наука. 1932. №7. С. 42-78.

2. Ласточкин А.Н. Рельеф земной поверхности (Принципы и методы статической геоморфологии). – Л.: Недра, 1991. – 340 с.

3. Червяков В.А. Концепция поля в современной картографии.- Новосибирск: Изд-во Наука, 1979 г.

4.Shary P.A. Land surface in gravity points classification by a complete system of curvatures. Mathematical Geology 27. 1995. рр. 373-390.

5. Krcho J. Morphometric analysis of relief on the basis of geometric aspect of field theory. Acta Geographica Universitatis Comtnianae, Geographico-Physica. No. 1 , 1973. – 7-223 p.

6. Evans I.S. General geomorphometry, in Goudie, A.S. (ed.), Geomorphological Tachniques. 1981. pp.31-37

7. Wood J.D. Scale-based characterisation of Digital Elevation Models, Proceedings, 3rd National Conference on GIS Research UK (GISRUK '95), Newcastle. 1995.

8. Cressie N. Statistics for Spatial Data: Revised Edition.- New York : John Wiley and Sons, 1993. – 928 p.

9. Свентек Ю. В. Теоретические и прикладные аспекты современной картографии. – М.: Эдиториал УРСС, 1999. – 80 с.

10. Кошель С.М. Теоретическое обоснование структуры и функций блока моделирования рельефа в ГИС:Автореф. Дис. … канд. Геогр.наук. М.: МГУ. 2004. 25 с.

11. Hutchinson M.F. A new procedure for gridding elevation and stream line data with automatic removal of spurious pits. Journal of Hydrology 106. 1989. pp.211- 232.

12. Сербенюк С.Н., Мусин О.Р., Кошель С.М. Программа МАГ для создания цифровых моделей геополей // Геодезия и картография. – 1990. - № 4 с. 44-46

13. Pennock D.J., Zebarth, B.J., de Jong, E.,. Landform classification and soil distribution in hummocky terrain, Saskatchewan, Canada. Geoderma v.40, no.3-4, 1987. p.297-315.

14. Young M. Terrain analysis: program documentation. Report 5 on Grant DA-ERO-591-73-G0040, Statistical characterization of altitude matrices by computer. Department of Geography, University of Durham, England. 1978. 27 pp.

## **Резюме.**

В статье излагается методика построения цифровых матриц высот использующая в качестве математической модели алгебраически многочлен третьей степени, при этом, измерение расстояний, от текущего узла сетки до горизонтали, происходит вдоль векторов градиентного поля. В статье приводится сравнительный анализ ошибок получаемых при построении ЦМР различными методиками. В заключении говориться о том, какие результаты могут быть получены в результате применения описываемой методики.

# *Подписи к рисункам и таблицам*

Рис. 1. График расположения текущего узла сетки (t) и точек используемых для аппроксимации (t<sub>1</sub> - t<sub>4</sub>).

Рис. 2. Расположение узлов сетки, участвующих в вычислении значений p и q.

Рис. 3. Траектория движения при вычислении расстояний от узла сетки до горизонтоли (линия вдоль векторов).

Рис. 4. Пример ЦМР, построенной кубическими параболами и исходные горизонтали.

Рис. 5. Гистограмма частот распределения ошибок, возникающих при построения ЦМР: построения ЦМР при помощи кубических парабол; Б построение ЦМР при помощи программного обеспечения ArcGis; В построение ЦМР при помощи программного обеспечения MagSurf; Г построение ЦМВ при помощи программного обеспечения Surfer. По оси Х отложена ошибка в метрах, по оси Y - отложена частота ошибки.

Таблица 1. Статистические характеристики распределения вероятности ошибки, получаемой при построении ЦМР.

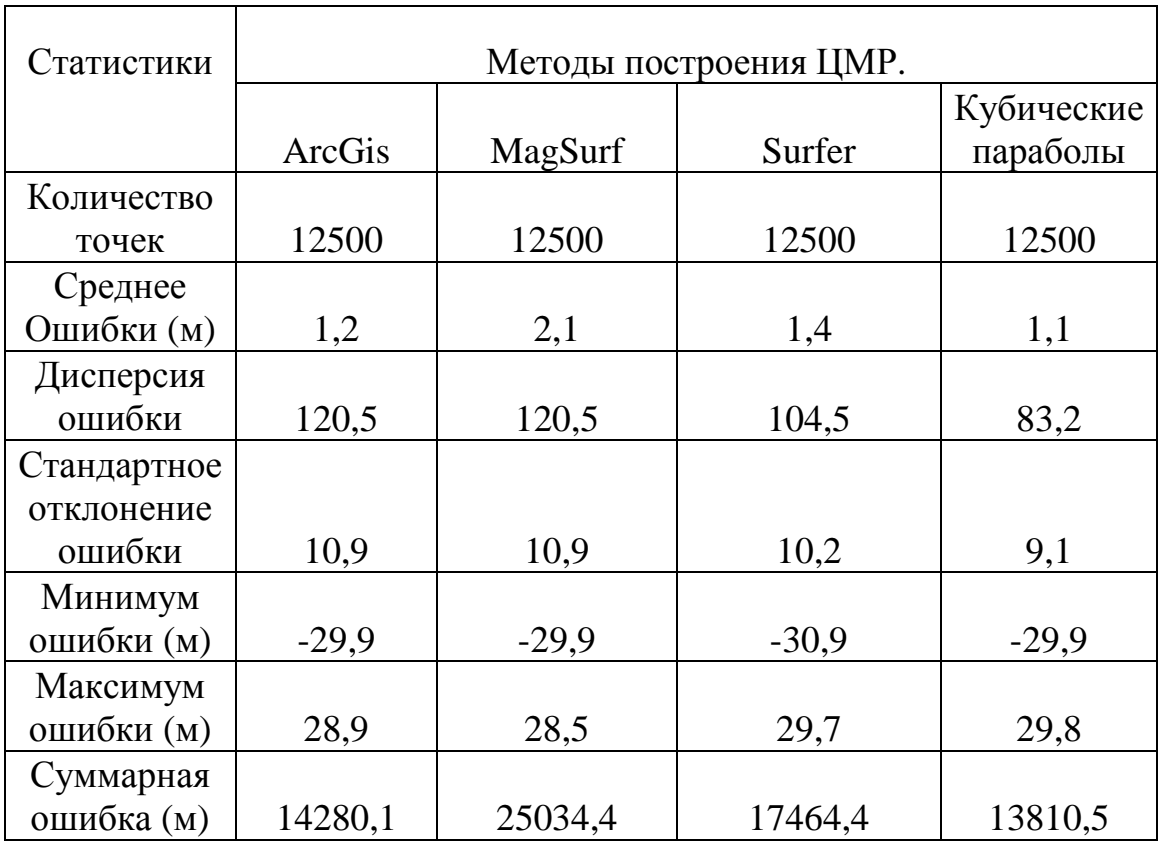

Таблица 1

# *Сведения об авторе*

1. Ф.И.О. : Мальцев Кирилл Александрович

2.Место работы: Казанский Государственный Университет, Экологический факультет, кафедра ландшафтной экологии.

3. Служебный адрес и телефон: РФ, Татарстан, г. Казань, ул. Кремлевская д.18, индекс 420008, телефон (8432)92-76-72 (с 9 до 18 часов).

4. Домашний адрес и телефон: РФ, Татарстан, г. Казань, ул. Маршала Чуйкова д.37 кв. 82, индекс 420136, телефон (8432)15-72-96 (с 19 часов).